# **Ferreting Out Year 2000 Compliance Problems With PROC SOURCE**

Michael A. Raithel, U.S. Customs

### **Abstract**

As the new millennium rapidly approaches, numerous organizations have intensified their efforts on Year 2000 compliance projects. Many organizations have allocated significant staff time and financial resources to ensure that they find and fix their non-Year 2000 compliant applications. Predictably, a number of vendors are taking advantage of this new focus by providing packages that help to identify problematic code. However, IS shops running SAS software under OS/390® (MVS®) on mainframe servers already possess a powerful tool that can be used in Year 2000 conversion projects.

PROC SOURCE is a Base SAS® Software tool that can process OS/390 Partitioned Data Sets (PDS). Coupled with SAS character handling functions, PROC SOURCE can become a very powerful tool for examining PDS's for non-Year 2000 compliant constructs.

This paper demonstrates how to use PROC SOURCE to process PDS's that contain source code, load modules and production Job Control Language (JCL).

## **Introduction**

In most organizations, the bulk of the Year 2000 compliance problems can be found in the vast inventory of production COBOL programs. These programs are the workhorses of organizations and perform tasks ranging from data entry, to accounting, to inventory, to payroll. For years, COBOL programmers cleverly dropped the two century digits of the year portion of date fields to One of the first tasks most organizations undertake in a make their programs more efficient. They did not know Year 2000 project is to take an inventory of source/load<br>that while they were saving two bytes of storage, they library matches. That is: they determine if they have that while they were saving two bytes of storage, they were unwittingly helping to fan the flames of a major the source code for all of their load library programs. turn-of-the-century programming problem. Now, Since the source library programs and load library organizations are spending millions of dollars and programs (usually) have the same names, the inventory countless work-hours to put the two century digits back is simply a matter of matching a listing of the source into COBOL programs. library PDS members against a listing of the load library

COBOL programmers normally create and store their this task. source code in members of a "source library" PDS. They compile and link their source programs into load modules that are stored in members of a "load library" PDS. Programmers also store their production Job Control Language--which is used to execute their load library COBOL programs--in members of a "production JCL library" PDS. Consequently, Partitioned Data Sets play a major role in the creation, storage and execution

of COBOL programs.

All of this is fortunate, because PROC SOURCE is a SAS procedure that is designed to process PDS's. PROC SOURCE can be used to create a file that contains the directory information (including the name of each member) of a PDS. It can also be used to create a file that contains the contents (each line) of each member of a PDS. Both of these functions are the basic building blocks of systematic methods for searching for Year 2000 compliance problems. By judiciously coupling these functions with SAS language character manipulation features and with SAS procedures, you have a powerful tool set for identifying a number of Year 2000 compliance problems.

This paper contains three examples of how you can use PROC SOURCE to ferret out Year 2000 compliance problems. The following three sections describe a specific Year 2000 compliance issue, and how it can be addressed via one of the SAS code examples. To facilitate a better flow of the prose, the SAS code for all of the examples is located at the end of the paper. All three of the SAS programs have been simplified and heavily commented to promote their readability. You are invited to use these examples as a junping-off point for exploring the Year 2000 compliance issues in your own organization.

## **Matching Source Programs with Load Modules**

programs (usually) have the same names, the inventory PDS members. PROC SOURCE is ideal for facilitating

In **Example 1**, the members of PROD.SOURCLIB are matched with the members of PROD.LOADLIB to determine:

1. Which members of PROD.SOURCLIB and PROD.LOADLIB match

2. Which members of PROD.SOURCLIB do not have corresponding members in PROD.LOADLIB

3. Which members of PROD.LOADLIB do not have corresponding members in PROD.SOURCLIB.

The first step is to execute the DUMPDIR macro for PROC.SOURCLIB and then for PROC.LOADLIB. The DUMPDIR macro performs the following tasks:

- 1. Allocate the library (PDS) that is to have its directory processed.
- 2. Allocate a temporary flat file to accept the directory records from PROC SOURCE.
- 3. Dump the library directory to the flat file via PROC SOURCE. The directory records are dumped to the flatfile by way of the DIRDD option of the PROC SOURCE statement.
- 4. Use a DATA Step to read the flat file and create a SAS data set with observations that contain the name of each member of the library. (Remember that "member name" is synonymous with "program name").
- 5. Sort the new SAS data set by member name.
- 6. Deallocate all files.

In **Example 1**, the DUMPDIR macro is executed first with PROD.SOURCLIB and then with PROD.LOADLIB as input. This creates SAS data sets PERM.SOURCLIB and PERM.LOADLIB, respectively. Then, a match merge is performed with the two data sets to create three new SAS data sets:

**PERM.MATCHES** - Contains members of PROD.SOURCLIB that match members of PROD.LOADLIB.

**PERM.ONLYSOUR** - Contains members of PROD.SOURCLIB that have no matches with members of PROD.LOADLIB.

**PERM.ONLYLOAD** - Contains members of PROD.LOADLIB that have no matches with members of PROD.SOURCLIB.

**Example 1** effectively produces an inventory of source library and load library matches and non-matches. Armed with this information, programmers can determine how many source/load COBOL programs must be examined for Year 2000 compliance. Programmers can discover which load library programs do not have source code in the (production) source library. And, programmers can learn which source programs have never been compiled and linked into the load library.

## **Determining Which Programs Are Executed**

Another common task in a Year 2000 compliance project is to determine which production batch COBOL programs are currently being executed. Since COBOL batch programs are executed via JCL, the production JCL library must be processed. But, unlike **Example 1** where the library member names were scrutinized, the actual contents of each library member must be examined. Only by probing every line of every member of the production JCL library can the program names be identified. PROC SOURCE is ideally suited to this task.

**Example 2** exploits PROC SOURCE's ability to create a flat file containing records for the IBM IEBUPDTE utility. You can create this specific type of output by using the OUTDD option in the PROC SOURCE statement. The flat file that PROC SOURCE produces contains the contents of every member of the production JCL library placed one-after-another in alphabetical order. The contents of each production JCL library member is preceded with a single record that contains the following, starting in column 1:

./ ADD NAME=xxxxxxxx

In the form, above, xxxxxxxx is the 1 to 8 character production JCL library member name. It is there to specify that the following records are from the production JCL library member with that particular member name. Here is an example of a portion of an IEBUPDTE-type flat file:

./ ADD NAME=BIGJOB01 //PRODJOB1 JOB (ACCT1,ACCT2) 'BIG PRODJOB', // MSGLEVEL=(1,1),CLASS=A,MSGCLASS=H //STEP01 EXEC PGM=PROD0001 //INLIB DD DSN=PROD.INDATA.FLATFILE,DISP=SHR //OUTLIB DD DSN=PROD.OUTDATA.FLATFILE,DISP=OLD //\* //STEP02 EXEC BIGPROG2 //INPUT DD DSN=PROD.GOODATA.FLATFILE,DISP=SHR //OUTPUT DD DSN=PROD.BADATA.FLATFILE,DISP=OLD // ./ ADD NAME=BIGJOB02 //PRODJOB2 JOB(ACCT1,ACCT2) 'ANOTHER PRODJOB',

. . . . . . . . etc. . . . . . .

The SAS code in **Example 2** performs the following tasks:

- 1. Allocate the production JCL library (PDS) that is to be processed.
- 2. Allocate a temporary flat file to store the IEBUPDTE utility records output from PROC SOURCE.
- 3. Dump the production JCL library to the flat file via PROC SOURCE. The records are dumped to the flatfile by way of the OUTDD option of the PROC SOURCE statement.

4. Use a DATA Step to read the flat file and select only records that contain either: 1. "./" in the first 2 columns and "ADD" in column 10. 2. "//" in the first 2 columns, "EXEC" in a subsequent column, and DO NOT contain a '\*' in column 3. These records probably execute

- 5. Read the SAS data set to create observations SOURCE statement.
- 6. Make another pass of the SAS data set to delete contain a Year variable, a SAS observation is observations that contain programs that are created. That observation contains: known to be either: IBM utilities, third-party vendor proprietary programs, or in-house 1. The library member name PROCs. This is done via the user-created 2. The Year variable name<br>SUTILITY SAS Format. 3. The line number where the

The final output of **Example 2** is a SAS data set that contains all programs that are currently in the output of **Example 3**. By using the information in this production JCL library. The label of the SAS data set SAS data set, programmers can be selective about the was assigned to be the production JCL library name, for programs that they scrutinize for Year 2000 date future identification. Each observation in the data set changes. They can zero in on specific programs, and on contains the member name (job name) and a program the lines that need to be examined for possible contains the member name (job name) and a program name. This can be a great help in an

This information is valuable for a number of reasons. It standards. can be used to determine the number of batch programs that may need conversion to Year 2000 compliance. The output can be matched against the load library output of **Example 1** to determine if there are programs in the load library that are no longer being executed in production. The information can be used to determine if production programs are running from libraries other than the production load library. These are only a few of the many uses that the output from **Example 2** can be used for.

## **Search Source Programs for Year** started today! **Variables**

**Example 3** uses PROC SOURCE to search through a source library to find instances of known year variables. In this example, good programming standards have compelled an organization's programmers to use a handful of variable names to represent year values. Consequently, determining which programs may need date field conversions is fairly straight-forward. It is simply a matter of searching through the programs in the source library for those that contain occurances of one of the year variables. These will be the programs that need further attention from the Year 2000 conversion team.

**Example 3** completes the following tasks:

- 1. Allocate the source library (PDS) that is to be processed.
- 2. Allocate a temporary flat file to store the IEBUPDTE utility records output from PROC SOURCE.
- 3. Dump the source library to the flat file via PROC SOURCE. The records are dumped to the flatfile

programs, and thus contain a Program Name. by way of the OUTDD option of the PROC

- that contain the Job Name (from the "ADD" 4. Use a DATA step to process the flat file. Each records) along with each Program Name. Delete line is scanned to determine if it contains one of observations that overtly contain 'PROC=", since the Year variables that are stored in the userthey invoke PROCs, not programs. created YEAR SAS Format. If a line does
	-
	-
	- 3. The line number where the variable was found

The SAS data set created in item #4, above, is the final organization that has formalized variable naming

### **Conclusion**

The examples presented in this paper illustrate three ways that PROC SOURCE can be used to ferret out Year 2000 compliance problems. The bedrock of each example is PROC SOURCE's ability to methodically process either the directory of a PDS or the contents of each member of a PDS. By coupling PROC SOURCE with SAS character handling functions, you have a powerful set of tools to use in your own organization's Year 2000 conversion project. So, what are you waiting for? Get

#### **Trademarks**

SAS is a registered trademark or trademark of SAS Institute Inc. in the USA and other countries. IBM, OS/390 , and MVS are registered trademarks or trademark of International Business Machines. ® indicates USA registration.

Other brand and product names are registered trademarks or trademarks of their respective companies.

### **References**

**SAS** Institute Inc SAS Procedures Guide, Version 6, Third Edition Cary, NC:SAS Institute Inc., 1990 705pp.

Raithel, Michael A. Tuning SAS Applications in the MVS Environment Cary, NC:SAS Institute Inc., 1995 303pp.

## **Contact Information**

Michael A. Raithel **PO Box 406** Garrett Park. Md. 20896 E-mail: maraithel@mcimail.com

#### **EXAMPLE 1:**

#### **Matching Source Programs with Load Modules**

\* ALLOCATE THE SAS DATA LIBRARY THAT WILL BE \*;  $\ast$  USED TO STORE THE OUTPUT DATA SETS.  $*$ ; LIBNAME PERM 'YOUR.BIG.SASLIB' DISP=OLD;

/\* DUMPDIR MACRO TO DISSECT THE PDS DIRECTORY.\*/ 

%MACRO DUMPDIR(PDSNAME,SASFILE);

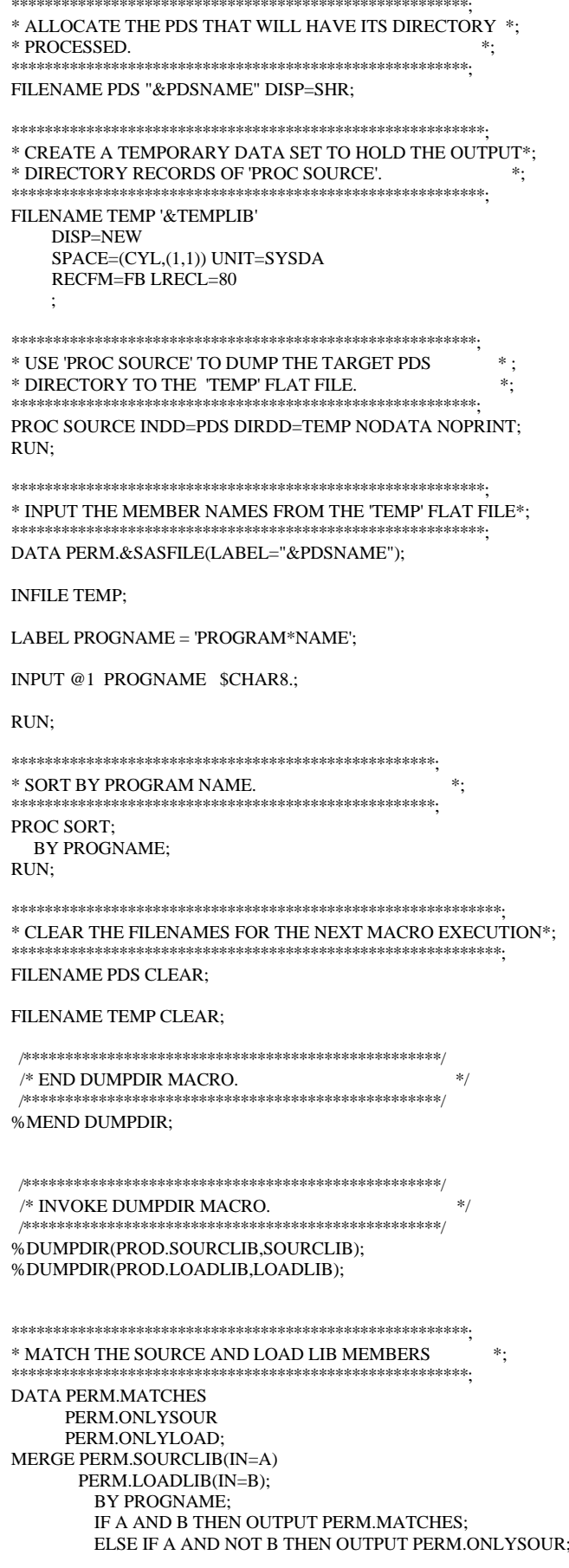

RUN:

ELSE IF B AND NOT A THEN OUTPUT PERM.ONLYLOAD;

#### **EXAMPLE 2:**

#### **Determining Which Programs Are Executed**

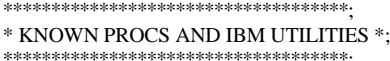

#### PROC FORMAT:

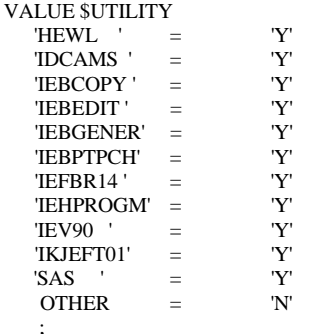

/\* ALLOCATE THE SAS DATA LIBRARY WHERE THE \*/ /\* OUTPUT DATA SETS WILL BE STORED.  $* /$ 

LIBNAME PDSFILE 'YOUR.PROD.SASLIB' DISP=OLD;

```
/* MACRO TO PROCESS PDS MEMBERS
                 *%MACRO PDSMEMBS(PDSNAME,SASFILE);
```

```
* ALLOCATE THE PDS THAT WILL HAVE ITS
                         \ast* MEMBERS PROCESSED.
                        \ast\colonFILENAME PDS "&PDSNAME" DISP=SHR;
```
\* CREATE A TEMPORARY DATA SET TO HOLD THE \*;

\* OUTPUT CONTENTS OF MEMBERS IN THE PDS \*; \*PROCESSED BY 'PROC SOURCE'.  $^*,$ FILENAME MEMBERS '&TEMPFILE'

DISP=NEW SPACE=(CYL,(50,10)) UNIT=SYSDA RECFM=FB LRECL=80;

\* USE PROC SOURCE TO DUMP THE TARGET PDS \*; \* TO THE 'MEMBERS' FLAT FILE. PROC SOURCE INDD=PDS OUTDD=MEMBERS NOPRINT; RUN:

\* INPUT RECORDS IN THE 'MEMBERS' FLAT FILE, PROCESS \*; \* THEM AND ONLY KEEP LINES CONATINING EITHER THE \*: \* MEMBER NAME OR AN EXEC STATEMENT.  $\ast\cdot$ DATA PDSFILE.RAWRECS; **INFILE MEMBERS:** 

INPUT @1 STRING \$CHAR80.;

IF (STRING =: './' AND SUBSTR(STRING,  $10,3$ ) = 'ADD') OR  $(SUBSTR(STRING, 1, 2) = \frac{1}{7}$  AND SUBSTR(STRING, 3, 1) NE '\*' AND  $INDEX(STRING, 'EXEC') > 0$ ) THEN OUTPUT;

RUN:

```
* SECOND PASS OF THE DATA SET CREATED IN THE
                                                 \ast\cdot* PREVIOUS DATA STEP. THIS TIME, GET THE MEMBER
                                                 *:
* NAMES AND THE SUBSEQUENT 'EXEC' CARDS ANDWRITE *;
* THEM OUT TO THE OUTPUT SAS DATA SET.
                                                 \ast .
DATA PDSFILE.&SASFILE(KEEP=JOBNAME PROGNAME
                    LABEL="&PDSNAME");
SET PDSFILE.RAWRECS END=EOF;
RETAIN JOBNAME:
LABEL JOBNAME = 'JOB*NAME'
     PROGNAME = 'PROGRAM*NAME':
LENGTH PROGNAME $8.:
SELECT(SUBSTR(STRING,1,2));
WHEN('./') DO;
 X = (INDEX(STRING, 'NAME=')) + 5;JOBNAME = SUBSTR(STRING, X, 8);DELETE:
END;
WHEN('/') DO;
 IF INDEX(STRING, 'PROC=') > 0 THEN DELETE;
 BEGINPGM = (INDEX(STRING, PGM=+) + 4);IF BEGINPGM > 4 THEN DO;
ENDPGM = INDEXC(SUBSTR(STRING, BEGINPGM, (80-BEGINPGM)),'',',')
-1;
  PROGNAME = SUBSTR(STRING, BEGINPGM, ENDPGM);
  OUTPUT;
 END:EI SE DO\cdot\text{ENDEXEC} = (\text{INDEX}( \text{STRING}, \text{EXEC}') + 4);STARTPGM =INDEXC(SUBSTR(STRING,ENDEXEC,(80-ENDEXEC)),
       'ABCDEFGHIJKLMNOPQRSTUVWXYZ') + ENDEXEC -1;
  ENDPGM =INDEXC(SUBSTR(STRING,STARTPGM,(80-STARTPGM)),'',',')-1;
  PROGNAME = SUBSTR(STRING,STARTPGM,ENDPGM);
  \OmegaITPIIT\cdotEND:
END:OTHERWISE:
END:
```
RUN;

\*\*\*\*\*\*\*\*\*\*\*\*\*\*\*\*\*\*\*\*\*\*\*\*\*\*\*\*\*\*\*\*\*\*\*\*\*\*\*\*\*\*\*\*\*\*\*\*\*\*\*\*\*\*\*; \*\*\*\*\*\*\*\*\*\*\*\*\*\*\*\*\*\*\*\*\*\*\*\*\*\*\*\*\*\*\*\*\*\*\*\*\*\*\*\*\*\*\*\*\*\*\*\*\*\*; \* THIS STEP DELETES JOBS WITH KNOWN PROCS OR IBM \*: \* UTILITIES. \*; RUN; \*\*\*\*\*\*\*\*\*\*\*\*\*\*\*\*\*\*\*\*\*\*\*\*\*\*\*\*\*\*\*\*\*\*\*\*\*\*\*\*\*\*\*\*\*\*\*\*\*\*\*\*\*\*\*; \* NOTE: YES, YES, YES, THIS COULD HAVE EASILY BEEN \*; \*\*\*\*\*\*\*\*\*\*\*\*\*\*\*\*\*\*\*\*\*\*\*\*\*\*\*\*\*\*\*\*\*\*\*\*\*\*\*\*\*\*\*\*\*\*\*\*\*\*\*\*\*\*\*\*\*\*\*\*\*; \* DONE, ABOVE, BUT, I PUT IT HERE TO PRESERVE THE \*; \* INPUT THE RECORDS IN THE 'MEMBERS' FLAT FILE, PROCESS \*; \* CLARITY (AND BEAUTY) OF THE CODE. \*; \* THEM AND ONLY KEEP LINES THAT REFERENCE YEAR \*; \*\*\*\*\*\*\*\*\*\*\*\*\*\*\*\*\*\*\*\*\*\*\*\*\*\*\*\*\*\*\*\*\*\*\*\*\*\*\*\*\*\*\*\*\*\*\*\*\*\*\*\*\*\*\*; \* VARIABLES. \*; DATA PDSFILE.&SASFILE; \*\*\*\*\*\*\*\*\*\*\*\*\*\*\*\*\*\*\*\*\*\*\*\*\*\*\*\*\*\*\*\*\*\*\*\*\*\*\*\*\*\*\*\*\*\*\*\*\*\*\*\*\*\*\*\*\*\*\*\*\*; DATA PDSFILE.&SASFILE(KEEP=MEMNAME YEARVAR LINENUM IF PUT(PROGNAME,\$UTILITY.) = 'Y' THEN DELETE; RUN; /\*\*\*\*\*\*\*\*\*\*\*\*\*\*\*\*\*\*\*\*\*\*\*\*\*\*\*\*\*\*\*\*\*\*\*\*\*\*\*\*\*\*\*\*/ /\* END MACRO TO PROCESS PDS MEMBERS \*/ INFILE MEMBERS; /\*\*\*\*\*\*\*\*\*\*\*\*\*\*\*\*\*\*\*\*\*\*\*\*\*\*\*\*\*\*\*\*\*\*\*\*\*\*\*\*\*\*\*\*/ %MEND PDSMEMBS; INPUT @1 STRING \$CHAR80.; /\*\*\*\*\*\*\*\*\*\*\*\*\*\*\*\*\*\*\*\*\*\*\*\*\*\*\*\*\*\*\*\*\*\*\*\*\*\*\*\*\*\*\*\*\*/ IF (STRING =: './' AND SUBSTR(STRING,10,3) = 'ADD') THEN DO; /\* INVOKE MACRO TO PROCESS PDS MEMBERS \*/ X = (INDEX(STRING,'NAME=')) + 5;  $MEMNAME = SUBSTR(STRING,X,8);$ <br>LINENUM = 0; %PDSMEMBS(PROD.JCLLIB,PRODPROG) *EXAMPLE 3: Search Source Programs For Year Variables* \*\*\*\*\*\*\*\*\*\*\*\*\*\*\*\*\*\*\*\*\*\*\*\*\*\*\*\*\*\*\*\*\*; \* KNOWN YEAR VARIABLES \*\*\*\*\*\*\*\*\*\*\*\*\*\*\*\*\*\*\*\*\*\*\*\*\*\*\*\*\*\*\*\*\*; PROC FORMAT; VALUE YRVARS  $1 = 'YEAR'$  2 = 'FISCAL-YEAR ' 3 = 'YEAR-MONTH-DAY '  $4 =$  CALENDAR-YEAR ' 5 = 'SALESYEAR'  $\cdots$ ; /\*\*\*\*\*\*\*\*\*\*\*\*\*\*\*\*\*\*\*\*\*\*\*\*\*\*\*\*\*\*\*\*\*\*\*\*\*\*\*\*\*\*\*\*\*\*\*\*\*\*/ /\* ALLOCATE THE SAS DATA LIBRARY WHERE THE \*/ /\* FINAL DATA SETS WILL BE STORED. /\*\*\*\*\*\*\*\*\*\*\*\*\*\*\*\*\*\*\*\*\*\*\*\*\*\*\*\*\*\*\*\*\*\*\*\*\*\*\*\*\*\*\*\*\*\*\*\*\*/ LIBNAME PDSFILE 'YOUR.PROD.SASLIB' DISP=OLD; /\*\*\*\*\*\*\*\*\*\*\*\*\*\*\*\*\*\*\*\*\*\*\*\*\*\*\*\*\*\*\*\*\*\*\*\*\*\*\*\*\*\*\*/ /\* MACRO TO PROCESS PDS MEMBERS /\*\*\*\*\*\*\*\*\*\*\*\*\*\*\*\*\*\*\*\*\*\*\*\*\*\*\*\*\*\*\*\*\*\*\*\*\*\*\*\*\*\*\*/ %MACRO PDSMEMBS(PDSNAME,SASFILE); \*\*\*\*\*\*\*\*\*\*\*\*\*\*\*\*\*\*\*\*\*\*\*\*\*\*\*\*\*\*\*\*\*\*\*\*\*\*\*\*\*\*\*\*\*; \* ALLOCATE THE PDS THAT WILL HAVE ITS \*; \* MEMBERS PROCESSED. \*\*\*\*\*\*\*\*\*\*\*\*\*\*\*\*\*\*\*\*\*\*\*\*\*\*\*\*\*\*\*\*\*\*\*\*\*\*\*\*\*\*\*\*\*; FILENAME PDS "&PDSNAME" DISP=SHR; \*\*\*\*\*\*\*\*\*\*\*\*\*\*\*\*\*\*\*\*\*\*\*\*\*\*\*\*\*\*\*\*\*\*\*\*\*\*\*\*\*\*\*\*\*\*\*\*\*; \* CREATE A TEMPORARY DATA SET TO HOLD THE \*; \* OUTPUT CONTENTS OF MEMBERS IN THE PDS  $*$ ; <br>\* PROCESSED BY 'PROC SOURCE'. \* \*: \* PROCESSED BY 'PROC SOURCE'. \*; \*\*\*\*\*\*\*\*\*\*\*\*\*\*\*\*\*\*\*\*\*\*\*\*\*\*\*\*\*\*\*\*\*\*\*\*\*\*\*\*\*\*\*\*\*\*\*\*\*; FILENAME MEMBERS '&TEMPFILE' DISP=NEW SPACE=(CYL,(50,10)) UNIT=SYSDA RECFM=FB LRECL=80; \*\*\*\*\*\*\*\*\*\*\*\*\*\*\*\*\*\*\*\*\*\*\*\*\*\*\*\*\*\*\*\*\*\*\*\*\*\*\*\*\*\*\*\*\*\*\*\*\*\*; \* USE PROC SOURCE TO DUMP THE TARGET PDS TO \*; \* THE 'MEMBERS' FLAT FILE. \*; LABEL="&PDSNAME"); LENGTH YEARVAR MEMNAME \$8 : RETAIN MEMNAME LINENUM;  $YEARVAR = '$  DELETE; END; ELSE DO; LINENUM + 1;  $DO I = 1 TO 5$ ; IF INDEX(STRING,(TRIM(PUT(I,YRVARS.)))) > 0 THEN DO; YEARVAR = TRIM(PUT(I,YRVARS.)); OUTPUT; END; END; END; RUN; /\*\*\*\*\*\*\*\*\*\*\*\*\*\*\*\*\*\*\*\*\*\*\*\*\*\*\*\*\*\*\*\*\*\*\*\*\*\*\*\*\*\*\*\*/ /\* END MACRO TO PROCESS PDS MEMBERS \*/ /\*\*\*\*\*\*\*\*\*\*\*\*\*\*\*\*\*\*\*\*\*\*\*\*\*\*\*\*\*\*\*\*\*\*\*\*\*\*\*\*\*\*\*\*/ %MEND YEARVARS; /\*\*\*\*\*\*\*\*\*\*\*\*\*\*\*\*\*\*\*\*\*\*\*\*\*\*\*\*\*\*\*\*\*\*\*\*\*\*\*\*\*\*\*\*\*/ /\* INVOKE MACRO TO PROCESS PDS MEMBERS \*/ /\*\*\*\*\*\*\*\*\*\*\*\*\*\*\*\*\*\*\*\*\*\*\*\*\*\*\*\*\*\*\*\*\*\*\*\*\*\*\*\*\*\*\*\*\*/ %YEARVARS(PROD.COBOL.SOURCLIB,PRODSOUR);